Муниципальное казенное учреждение «Управление образования администрации муниципального района «Ивнянский район» Белгородской области Муниципальное автономное учреждение дополнительного образования «Дом детского творчества» Ивнянского района Белгородской области

## **Рассмотрена**

на заседании педагогического совета от 29» августа 2022 года протокол № 1

## **Утверждена**

приказом МАУ ДО «Дом детского творчества» исполняющего ниципальное содержанности директора № 83 от «30» августа 2022 года **OLI VA ETCKOFO** 

Н.А. Реутова

## **Дополнительная общеобразовательная (предпрофориентированная) программа «Новый свет» (Nobi Orbis)**

**Срок реализации:** 1 год **Возраст обучающихся:** 12-18 лет

> **Составитель программы:** Горбатых В.В. Педагог дополнительного образования

**Педагог, реализующий программу:** Горбатых В.В. Педагог дополнительного образования

# **Содержание**

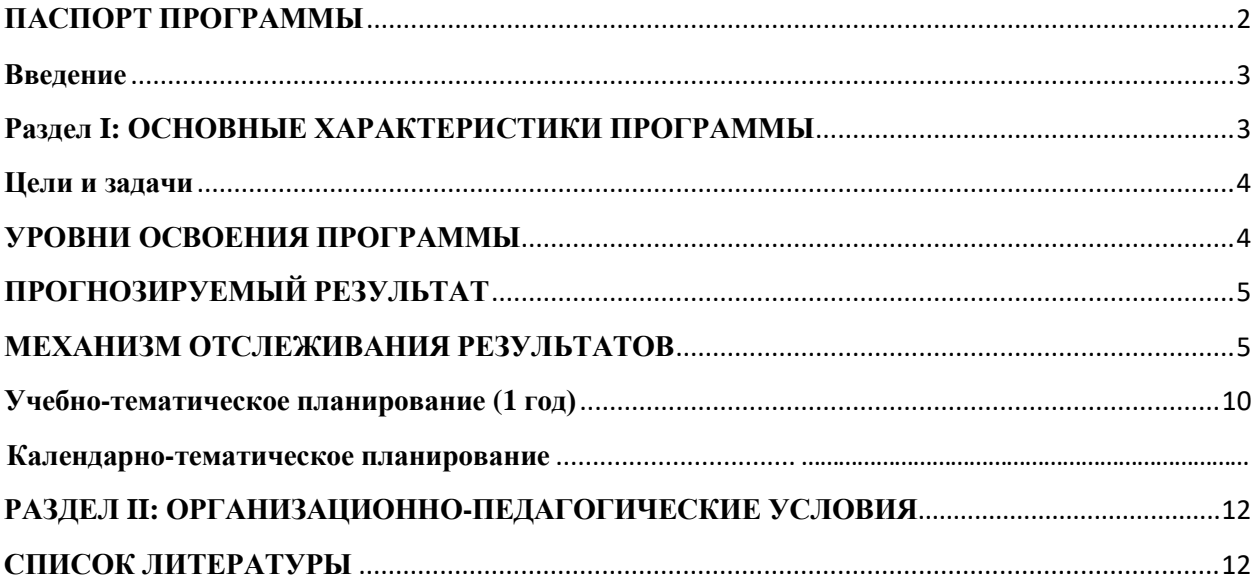

# **ПАСПОРТ ПРОГРАММЫ**

<span id="page-1-0"></span>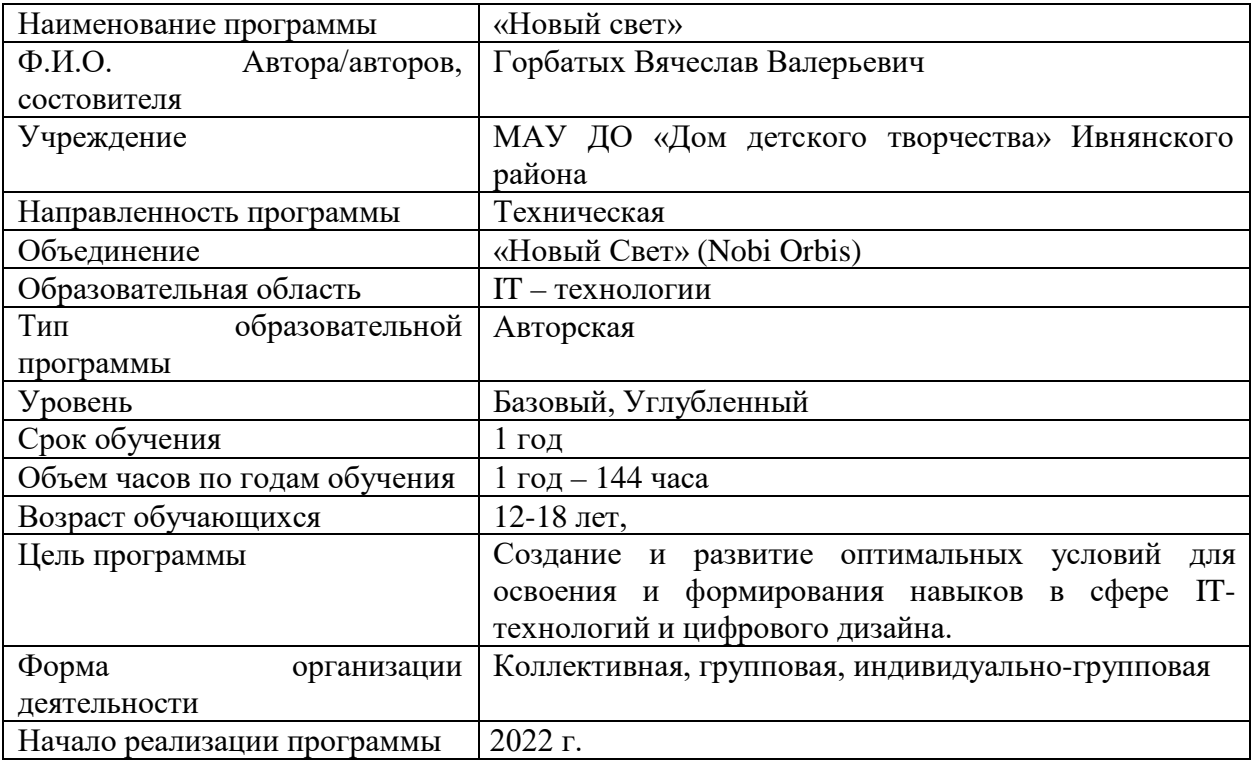

Программа рассмотрена на заседании педагогического совета МБУ ДО «Дом детского творчества» Ивнянского района Белгородской области от «29» августа 2022 г. дродокол № 1

 $Peyroba H.A.$ Председатель

 $\sim 1\,\mathrm{pc}$ 

## **Введение**

<span id="page-2-1"></span><span id="page-2-0"></span>В веке информационных технологий цифровая графика используется в самых различных отраслях человеческой деятельности всё чаще и чаще: от медиа - до исследований космоса, от игр и приложений – до крупных и известных научных экспериментов. Сейчас мы можем слышать со стороны о «цифровых художниках», «цифровых дизайнерах».

Область информационных спец технологий, занимающуюся методами и средствами создания и обработки изображений с помощью программно-аппаратных вычислительных комплексов, называют компьютерной графикой. Данная область охватывает способы передачи и представления изображений, доступных восприятию человека либо на экране монитора, либо в виде копии на внешнем носителе (бумага, кинопленка, ткань и прочее). Визуализация применяется в разных сферах человеческой деятельности, например, медицина (компьютерная томография), научные исследования, моделирование тканей и одежды, опытно-конструкторские разработки, 3D – печать, ЧПУ – обработка изделий, киноиндустрия, игровая индустрия и т.д.

На специализацию в отдельных областях указывают названия некоторых разделов: инженерная графика, научная графика, Web-графика, компьютерная полиграфия и прочие. На стыке компьютерных технологий и киноиндустрии образовалась область компьютерной графики и анимации (CGI - computer-generated imagery, или «изображения, сгенерированные компьютером»).

## **Раздел I: ОСНОВНЫЕ ХАРАКТЕРИСТИКИ ПРОГРАММЫ**

## **Пояснительная записка**

**Актуальность программы:** построение обучения подопечных основывается на сочетании индивидуально-коллективных формах и методах работы, воспитывая в обучающихся взаимоуважение, умение трудиться в команде, развивает способность к поиску информации при помощи технического и творческого подхода, ответственность за свою работу, от которой зависит общий результат проекта. Работа в небольших группах даёт возможность каждому из обучающихся, независимо от уровня технического, художественного и общего развития, получить необходимые дизайнерские, технические умения и softSkills навыки, помогая тем самым внести свой вклад в командное дело, повышая самооценку обучающегося.

#### **Отличительные особенности программы:**

Авторская методика обучения и спец. Программа подготовки изучения компьютерной графики и цифрового дизайна

Программа является модульной и состоит из 3-х модулей, а именно:

Цифровой дизайн, геймдизайн, архитектурный дизайн.

Использование специально разработанного курса обучения в интенсивной форме

Системой подготовки и аттестации с последующем практическим заданием

#### **Организационно-педагогические основы обучения:**

**Возраст учащихся:** учащиеся старшего школьного возраста (12-18 лет)

**Наполняемость групп:** для групповой формы не менее 10-15 человек.

Для занятий по подгруппам – не менее 14 человек

Для индивидуального обучения – 1-6 человек

**Предполагаемый возрастной состав групп:**

12-18 лет старшая группа

**Срок реализации программы:** 1 год, 144 часа.

**Режим занятий групп:** занятия проводятся 2 раза в неделю для каждой из групп, продолжительностью в 40 минут с перерывом в 10 минут во время занятий.

**Применяемые формы организации деятельности учащихся на занятии:** групповая, фронтальная, работа по подгруппам, индивидуальная.

**Педагогическая целесообразность программы:** построена на необходимости вовлечения детей и молодёжи в активные формы социального взаимодействия посредством изучения дизайна и компьютерной графики, включающую в себя самостоятельною и групповую деятельность конкурсного, свободного и волонтёрского характера, а также участие обучающихся по данной программе в различных массовых мероприятиях характера типа «Фриланс»

Таким образом программа будет обеспечивать не только удовлетворённость потребностей детей и молодёжи в активных формах социальной деятельности, но и увеличение профориентрованной деятельностью и переорганизации собственного досуга посредством изучения методик, получения знаний, умений и навыков в области IT – технологий, дизайна и компьютерной графики

## **Цели и задачи**

<span id="page-3-0"></span>**Цель**: создание максимально оптимальных условий для развития личности в области цифровой графики и дизайна, овладение умениями использования графических редакторов векторной и растровой графики при создании цифровых изображений.

## **Задачи:**

## **Обучающие:**

-расширение представления школьников о возможностях компьютера, областях его применения;

-формирование системы базовых знаний и навыков для работы с векторной и растровой графикой;

-расширение базы для ориентации учащихся в мире современных профессий, знакомство на практике с деятельностью художника, дизайнера.

#### **Воспитывающие:**

-развитие интеллектуальных способностей и познавательных интересов школьников; -развитие художественного вкуса, трудовой и творческой активности,

-формирование навыков сознательного и рационального использования компьютера в -своей повседневной, учебной, а затем профессиональной деятельности.

-формирование творческого подхода к поставленной задаче;

-формирование установки на позитивную социальную деятельность в

информационном обществе, на недопустимость действий, нарушающих правовые и этические нормы работы с информацией;

<span id="page-3-1"></span>-ориентация на выбор информационно-технологического профиля обучения.

## **УРОВНИ ОСВОЕНИЯ ПРОГРАММЫ**

I – й год обучения (возраст учащихся 12-18 лет) – базовый, углубленный уровень;

Данная программы предполагает разноуровневый подход, в соответствии с возможностями, способностями, потребностями и интересами обучающихся, и даёт возможность к посещению занятий вне зависимости от способностей и уровня общего развития.

**Базовый уровень:** изучение основ цифрового дизайна, геймдизайна и архитектурного дизайна. Развитие (совершенствование) допрофессиональных навыков.

### **Материальные ресурсы:**

1.Планшет графический -8 шт.

2. П $K = 8$  шт.

# ПРОГНОЗИРУЕМЫЙ РЕЗУЛЬТАТ

<span id="page-4-0"></span>Для определения планируемых результатов, нужно знать, за чем пришли желающие обучаться (входной контроль), и что они хотят получить на выходе) итоговый контроль). Для изучения и контроля результативности процесса необходимо ввести промежуточный контроль. По окончанию пройденных тем проводится опрос теоретических знаний и заданий по проверке практических умений и навыков учащихся

По окончанию курса обучения учащиеся должны

## ЗНАТЬ:

- принцип работы основных устройств ПК (состав системного блока, устройств ввода и вывода и т.д.);
- программный принцип работы компьютера;
- принцип дискретного (цифрового) представления информации, в том числе графической;
- принцип работы в информационном пространстве Windows, работы с файлами и папками;
- графический пользовательский интерфейс;
- назначение и возможности векторного графического редактора;
- назначение и возможности растрового графического редактора.
- $\bullet$ как формировать знания и умения у учащихся по созданию компьютерных игр в среде Scratch, конструкторе игр Construct и игрового движка Unity;
- как формировать навыки сетевой коммуникации, алгоритмизации и программирования;
- как формировать базовые знания и навыки работы в Adobe Photoshop для создания эскизов игровых объектов;
- как формировать навыки работы в команде;
- как отрабатывать умения и навыки презентации проектов.
- правила техники безопасности при работе с острыми, режущими, колющими инструментами
- виды бумаги и её свойства, применять приёмы фальцевания при работе с плотной бумагой и картоном
- архитектурные исторические сооружения, история развития архитектуры и их названия
- основные архитектурные понятия и определения
- основные геометрические фигуры, геометрические тела и их проекции.
- виды различных материалов и их свойства
- правильное использование дизайна в графических и макетных композициях (линии, цвета)

## <span id="page-4-1"></span>**УМЕТЬ:**

- работать с ПК и его периферийным оборудованием;
- пользоваться операционной средой Windows;
- работать в векторном графическом редакторе (создавать рисунки, чертежи, макеты полиграфической продукции);
- работать в растровом графическом редакторе (осуществлять обработку цифровых изображений).
- обладать знаниями и навыками создания игр в среде Scratch, конструкторе игр Construct и игровом движке Unity;
- создавать простейшие игры, руководствуясь основными принципами разработки игр и правилами проектной деятельности (предметные компетенции);
- пользоваться базовыми знаниями и навыками работы в Adobe Photoshop для создания эскизов игровых объектов;
- работать с браузерами и поисковыми системами;
- пользоваться навыками целеполагания, планирования, рефлексии и самооценки собственной деятельности (учебно-познавательные компетенции);
- представить результаты собственной деятельности и вести учебный диалог (коммуникативные компетенции);
- самостоятельно искать, анализировать и отбирать необходимую информацию (информационные компетенции).
- составлять простейшие композиции, используя сочетание цветов и правильные пропорции
- выражать свои идеи через составленные композиции
- выполнять разметку деталей в масштабе и работать с шаблонами
- проводить анализ выполненных работ
- проецировать изображение объёмных деталей и геометрических форм
- создавать и читать чертежи
- создавать сооружения по чертежу и конструировать по замыслу

# **МЕХАНИЗМ ОТСЛЕЖИВАНИЯ РЕЗУЛЬТАТОВ**

- проекты.
- подготовка информационных отчётов о проделанной работе;
- отзывы преподавателя и родителей учеников на сайте школы.
- фриланс заказы
- конкурсы

## **Форма и методы проверки результатов освоения программы:**

- мониторинг;

- оценивание уровня художественно - архитектурной подготовки по критериям; -оценивание уровня подготовки цифрового дизайна по критериям;

- оценивание проектного уровня геймдизайна
- проведение вводного, промежуточного, итогового контроля:

**вводный**, который предназначен для оценки начального уровня знаний, с которым обучающиеся пришли заниматься в объединение;

**промежуточный**, проводимый после завершения первого полугодия и

предназначен для закрепления знаний, навыков и умений по пройденным темам; **итоговый**, проводимый после завершения учебного года или всей учебной

программы. Контроль осуществляется в следующих формах: беседа, тестирование, участие в районных и городских конкурсах, защита проектных работ.

# **СОДЕРЖАНИЕ ТЕМАТИЧЕСКИХ МОДУЛЕЙ**

Дополнительная общеобразовательная модульная (предпрофориентированная) программа «Новый свет» состоит из 3-х модулей:

- «Цифровая графика».
- «Геймдизайн»
- «Архитектурный дизайн»

Данные модули не требуют начальных знаний работы с компьютером. Многие термины и понятия вводятся во время практических работ, поэтапно, по мере возникновения необходимости. Основное внимание в модуле уделяется созданию рисунков, иллюстраций, обработки 3D моделей, редактированию изображений, построению презентаций, дизайну и теории изобразительного искусства.

## Модуль 1: «Цифровая графика»

## Образовательная задача модуля:

Сформировать у обучающихся научное представление об особенностях и возможностях цифровой графики. Научить грамотно и аккуратно применять полученные знания и навыки работы с информационными технологиями и компьютерной графикой.

## Учебные задачи модуля:

- дать понятия принципов построения и хранения изображений на компьютере;
- изучить форматы графических файлов и целесообразность их использования при работе с различными графическими программами;
- рассмотреть применение основ компьютерной графики в программах  $\bullet$ растрового и векторного типа;
- научить учащихся создавать и редактировать собственные изображения,  $\bullet$ используя инструменты графических программ; научить выполнять обмен графическими данными между различными программами.
- Освоить базовое моделирование для построения изображений на базе 3D блоков

## Тематические рабочие группы и форматы:

Вовремя проведении занятия в группе преподносится материал понятный и доступный всей группе, вне зависимости от уровня владения программами и оборудованием. После этого демонстрируются этапы выполнения работы, в беседе формируется связь нового, полученного материала с изученным ранее, строится системность доносимой информации. Материал в любом интерактивном варианте сопровождает лекции или беседы.

## Соревновательный элемент обучения

Каждый участник студии формирует портфолио из своих творческих работ, которые он выполняет во время изучения программы курса. Данное порпфолио размещается в электронном виде на специализированном сайте, для ознакомления как для участников объединения, так и для сторонних лиц, что дает стимул ознакомиться с новыми элементами, применяемыми учащимися, определить свой уровень навыков, обсудить с командой и педагогом свои и чужие работы, методы и возможности их создания и построения.

## Элемент взаимопомощи, взаимообучения

Для отстающих участников модуля проводится дополнительные занятия для усвоения темы для того, чтобы обучающийся не терял интереса и мотивации в изучении дисциплин цифрового дизайна. Данный метод положительно влияет на всех участников временной группы.

## Конкурсы работ

По определённым темам курса определяют создание внутреннего или внешнего конкурса. Например, участникам дается несколько графических элементов, фотографий, и предлагается, воспользуясь графическим редактором, создать минипроект по определенной теме. Все подобные проекты оцениваются участниками студии, педагогом, определяется победитель. Конкурс работ учащихся является итоговой работой модуля.

#### **Содержание модуля**

#### **Вводное занятие:**

**Теоретическая часть:** Вводная беседа. Знакомство детей друг с другом, преподавателем и планом работы на год. Инструктаж по технике безопасности при работе, и противопожарной безопасности. Правила поведения в кабинете, Правила работы с персональным компьютером и периферийными устройствами. Входная оценка способностей.

#### **Практическая часть:** Нет

#### **Тема 1: Знакомство с редактором векторных изображений:**

## **Теоретическая часть:**

Изучение интерфейса программы, основных приёмов работы, нюансов использования и редактирования изображений

#### **Практическая часть:**

Создание графических проектов по индивидуальным методическим материалам

## **Тема 2: Изучение приёмов работы с вектором**

## **Теоретическая часть:**

Освоение навыков работы с растровыми изображениями. Изучение инструментов Перо, Свободное перо, лассо, и др. Использование инструментов заливка, градиент. Изучение работы с контуром

## **Практическая часть:**

Создание графического проекта по индивидуальным макетам

## **Тема 3: Творческая работа – заказ в векторном редакторе**

## **Теоретическая часть:**

Формирование умения работы в сети интернет. Регистрация на портале (по выбору учащегося) формирование знания о фриланс бирже

#### **Практическая часть:**

Поиск и выполнение заказа в графическом редакторе

## **Тема 4: Знакомство с растровым редактором изображений**

#### **Теоретическая часть:**

Изучение интерфейса программы, основных приёмов работы, нюансов использования и редактирования изображений

#### **Практическая часть:**

Создание графических проектов по индивидуальным методическим материалам

## **Тема 5: Изучение приёмов работы с растром**

#### **Теоретическая часть:**

Освоение навыков работы с растровыми изображениями. Изучение инструментов Перо, Свободное перо, лассо, и др. Использование инструментов заливка, градиент. Изучение работы с контуром

## **Практическая часть:**

Создание графического проекта по индивидуальным макетам

## **Тема 6: Творческая работа-заказ в растровом редакторе**

#### **Теоретическая часть:**

Формирование умения работы в сети интернет. Регистрация на портале (по выбору учащегося) формирование знания о фриланс бирже цифровых художников

#### **Практическая часть:**

Поиск и выполнение заказа в графическом редакторе

## **Тема 7: Итоговая работа по модулю**

## **Теоретическая часть:**

Подготовка портфолио за модуль. Создание профиля портфолио в сети интернет на специализированном ресурсе. Изучение правильного формирования и продвижения собственного портфолио.

#### **Практическая часть:**

Создание и публикация собственного портфолио. Самоанализ. Подведение итогов

## **Модуль 2: «Геймдзайн»**

## **Образовательная задача модуля:**

Сформировать у обучающихся базовые компетенции в области разработки компьютерных игр, развитие логики и алгоритмического мышления, творческих способностей.

## **Учебные задачи модуля:**

- формировать знания и умения у учащихся по созданию компьютерных игр в среде Scratch, конструкторе игр Construct и игрового движка Unity;
- развивать у учащихся логическое, образное и аналитическое мышление, творческие способности;
- удовлетворять индивидуальные потребности в интеллектуальном, нравственном и физическом совершенствовании;
- научить учащихся создавать и редактировать собственные изображения, используя инструменты графических программ;
- формировать навыки сетевой коммуникации, алгоритмизации и программирования;
- выявлять и поддерживать учащихся, одарённых в технических видах деятельности, готовых к поиску нестандартных технических компетенций.

## **Тематические рабочие группы и форматы:**

В связи с тем, что на занятиях используется компьютерная техника, количество учащихся в группе не должно превышать количество единиц техники.

## **Формы проведения занятий**

- Комбинированное занятие;
- Практическое занятие;
- Презентация проекта.

## **Формы организации занятий:**

- Фронтальная.
- Коллективная.

## **Тематические рабочие группы и форматы**

Вовремя проведении занятия в группе преподносится материал понятный и доступный всей группе, вне зависимости от уровня владения программами и оборудованием. После этого демонстрируются этапы выполнения работы, в беседе формируется связь нового, полученного материала с изученным ранее, строится системность доносимой информации. Материал в любом интерактивном варианте сопровождает лекции или беседы.

## **Соревновательный элемент обучения**

Каждый участник студии формирует портфолио из своих проектов данного модуля, которые он выполняет во время изучения программы модуля курса. Данное портфолио размещается в электронном виде на специализированном сайте, для ознакомления как для участников объединения, так и для сторонних лиц, что дает стимул ознакомиться с новыми элементами, применяемыми учащимися, определить свой уровень навыков, обсудить с командой и педагогом свои и чужие работы, методы и возможности их создания и построения. Данный вид элемента поможет обучающемуся сформировать правильный опыт, навыки и систему обратной связи (feedback) с пользователями его продукта.

#### **Элемент взаимопомощи, взаимообучения**

Для отстающих участников модуля проводится онлайн занятия, для того чтобы выполнять все необходимые требования и учебные задачи модуля.

#### **Конкурсы работ**

По определённым темам курса определяют создание внутреннего или внешнего конкурса. Например, участникам дается идея проекта, и предлагается, воспользуясь игровым «движком», создать мини-проект по определенной теме. Все подобные проекты оцениваются участниками студии, педагогом, определяется победитель. Конкурс работ учащихся является итоговой работой модуля.

#### Содержание модуля:

#### Теория компьютерных игр

**Теория:** Жанры игр: классификация. Жанры игр на ПК. Популярные жанры компьютерных игр для мобильных. Разработка игр: для художников, для программистов. Введение в геймдизайн: Основные понятия и принципы проектирования игр. Геймдизайн, основные термины: Список особенностей, Метод мозгового штурма, Прототип, Баланс, Механика, Динамика, Системы, Аватар, Тестирование. Цифровой геймдизайн, основные термины: Платформа, Концептдокумент, Концепт-предложение, Краткая структурированная презентация проекта для инвесторов, Дизайн-документ, Ошибки, Движок, Альфа (альфа-версия), Бета (бетаверсия), Золото (золотая версия), Гейм-джем, Этап (веха).

**Практика:** Выполнение практических заданий, направленных на закрепление изученного материала.

Разработка игр. Роли в команде

#### **Теория:**

Изучение состава инди и профессиональных студий. Разбор обязанностей и функционала

#### **Практика:**

Выбор роли в команде. Определение основных направлений деятельности

Основы гейм арта

#### **Теория:**

Графический редактор Adobe Photoshop. Интерфейс программы. Инструменты рисования и редактирования. Выделение областей. Использование инструментов выделения: «Лассо», «Область», «Волшебная палочка». Основные манипуляции с изображением. Модификация выделения, масштабирование, поворот, искажение. Инструмент «рамка» (Кадрирование). Размер изображения. Размер холста.

Работа со слоями. Создание, дублирование, модификация и прозрачность слоя. Текстовые слои. Коррекция и эффекты. Gif-анимация. Создание фона и кадров «движущегося» объекта. Экспорт изображений.

#### **Практика:**

Выполнение практических заданий, направленных на закрепление изученного материала.

Основы анимации

**Теория:** Анимация как вступительная и обучающая составляющая игры. Составляющие компьютерной игры. Реализация проекта. Добавление элементов интерактивности в виде управления движением персонажа.

**Практика:** Выполнение практических заданий, направленных на закрепление изученного материала.

Основы 3D моделирования для игр

#### Программирование игр

**Теория:** Интерфейс программы. Создание обьектов и простых поведений.

Динамическое изменение текста, паралакс. Добавление событий и действий. Анимация персонажа, основы анимации. Создание полоски жизней персонажа. Создание патрулирующего врага. Создание плавающих платформ. Solid & jump-thru. Область Sine. Шаблоны. Использование эффекта Camera Shake. Создание спрайта «мины». Эффект встряски персонажа. Создание спрайта «льда». Эффект заморозки персонажа. Создание меню игры. Сцены. Система переходов между уровнями. Fade in/out. Порталы. Создание нестандартного прелоадера. Loader layout. Работа со звуком. Создаем desktop приложение. Fullscreen/windowed отображение.

**Практика:** Выполнение практических заданий, направленных на закрепление изученного материала.

Игровая документация

## **Теория:**

Изучение существующей общепринятой структуры игровой документации. Виды. Типы. Предназначение. Использование документов для публикации и продвижения проекта

## **Практика:**

Создание базовой документации к проекту Итоговая работа по модулю

## **Теория:**

нет

## **Практика:**

Создание и презентация собственного проекта. Подведение итогов

## **Модуль 3: Архитектурный дизайн**

## **Образовательная задача модуля:**

Сформировать у обучающихся начальные профессиональные знания, технику владения чертежными инструментами, графическую грамотность, навыки ориентирования в пространстве и на листе бумаги, знания и умения детей в решении конструкторских, дизайнерских задач

## **Учебные задачи модуля:**

- сформировать начальные представления о проектной деятельности, научить планировать свою работу, выражать свои идеи, защищать свои проекты;
- сформировать культуру восприятия произведений архитектуры и дизайна;
- развивать художественно-творческие способности детей, образное и ассоциативное мышление, фантазию, зрительно-образную память, эмоционально - эстетическое восприятие действительности;
- познакомить с основными архитектурными понятиями и определениями;
- обучить приемам построения предметов в двух трехмерном пространстве;
- познакомить с основными понятиями и определениями архитектурного дизайна.

## **Тематические рабочие группы и форматы:**

В связи с тем, что на занятиях используется компьютерная техника, количество учащихся в группе не должно превышать количество единиц техники.

#### **Формы проведения занятий**

- Комбинированное занятие;
- Практическое занятие;
- Презентация проекта.

#### **Формы организации занятий:**

- Фронтальная.
- Коллективная.

## **Тематические рабочие группы и форматы:**

Вовремя проведении занятия в группе преподносится материал понятный и доступный всей группе, вне зависимости от уровня владения программами и оборудованием. После этого демонстрируются этапы выполнения работы, в беседе формируется связь нового, полученного материала с изученным ранее, строится системность доносимой информации. Материал в любом интерактивном варианте сопровождает лекции или беседы. Усвоение материала происходит на практических занятиях, при разработке макетов и чертежей.

## **Содержание**

## **Введение. История развития мировой архитектуры**

**Теория:** развитие архитектуры от древнейших времен до современного времени. Виды и типы строений.

**Практика:** нет

## **Стили и виды сооружений и строений.**

**Теория:** История возникновения и развития прикладного искусства - дизайн. Рассказать детям о видах и профильных направлениях дизайна и практическое применение в нашей жизни (фасадный, интерьерный, ландшафтный, рекламный, промышленный). Дать представление о профессии дизайнера, его творческой и практической работе. Рассказать о фасадном дизайне и используемых материалов. Архитектурные фасады разных стран.

**Практика:** Разработка и выполнение эскиза фасадного дизайна с применением инструментов программ.

## **Современные сооружения:**

**Теория:** История становления. Виды. Типы. Стилизация современных зданий

**Практика:** выполнение эскиза композиции здания современного типа на выбор

## **Чертёж и основы проекции и построения:**

**Теория:** основные положения и правила создания чертежей, начертательной геометрии и графики.

**Практика:** Создание чертежей здания на выбор

#### **Основы проектирования макетов:**

**Теория:** изучение материалов и основы макетного проектирования. Правила масштабирования обьектов. Изучение многокомпонентных связующих веществ

**Практика:** Создание макета строения по выбору

#### **3D моделирование строений**

**Теория:** изучения программ моделирования и проектрование. Интерфейс, базовые методы и формы моделирования.

**Практика:** Создание 3D модели здания.

#### **Итоговая работа по модулю**

#### **Теория: нет**

**Практика:** Создание и защита собственного проекта. Подведение Итогов

## **Соревновательный элемент обучения**

Каждый участник студии формирует портфолио из своих проектов данного модуля, которые он выполняет во время изучения программы модуля курса. Данное портфолио размещается в электронном виде на специализированном сайте, а также в качестве выставки в форме макетов и плакатов чертежей проектов, для ознакомления как для участников объединения, так и для сторонних лиц.

#### **Элемент взаимопомощи, взаимообучения**

Для отстающих участников модуля проводится онлайн занятия, для того чтобы выполнять все необходимые требования и учебные задачи модуля.

## **Конкурсы работ**

По определённым темам курса определяют создание внутреннего или внешнего конкурса. Например, участникам дается идея проекта, и предлагается, воспользуясь специализированным приложением, создать мини-проект по определенной теме в двух форматах: макет в масштабе и трёхмерную модель здания по выбранной тематике. Все подобные проекты оцениваются участниками студии, педагогом, определяется победитель. Конкурс работ учащихся является итоговой работой модуля.

<span id="page-12-0"></span>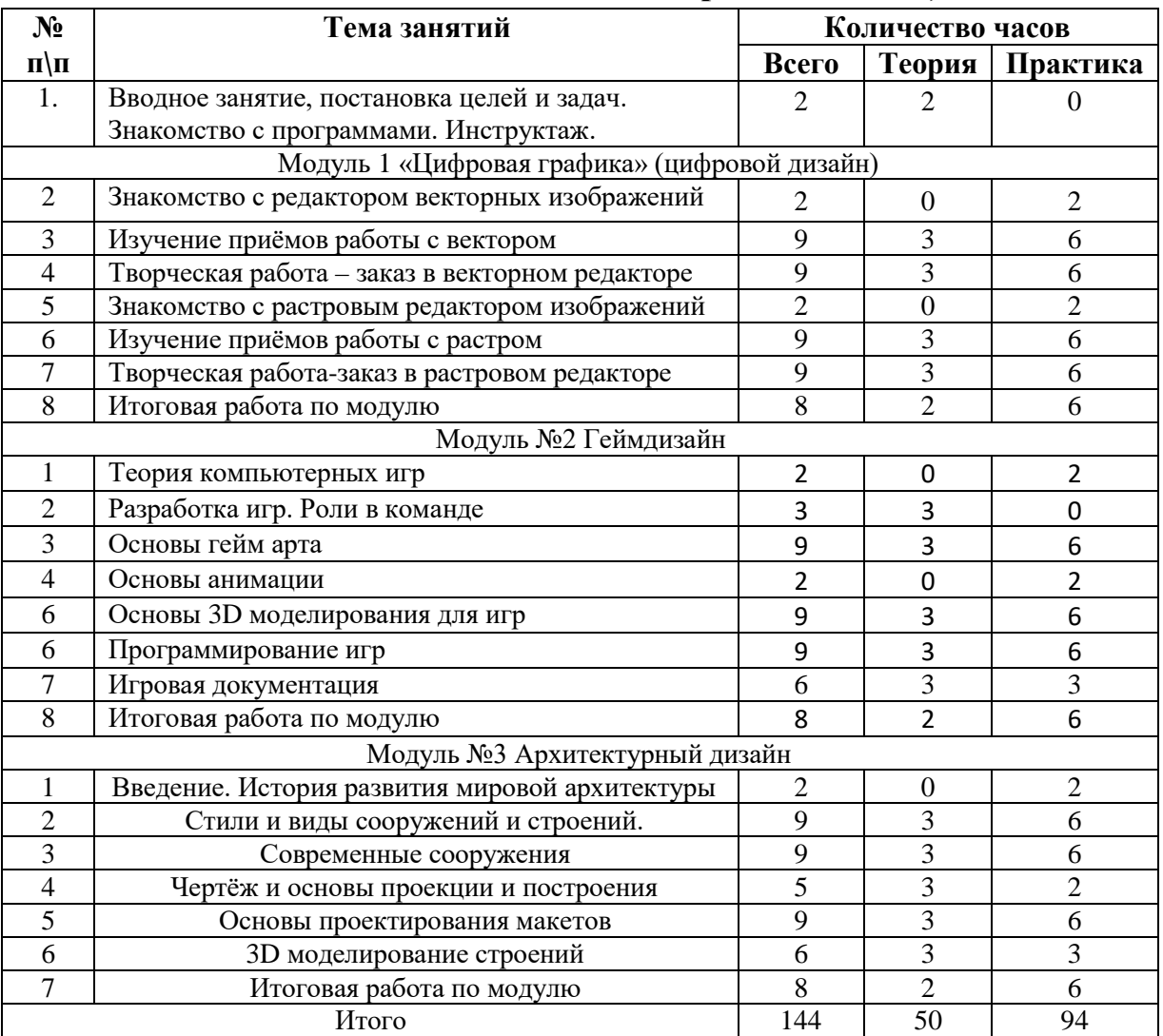

## **Учебно-тематическое планирование (1 год)**

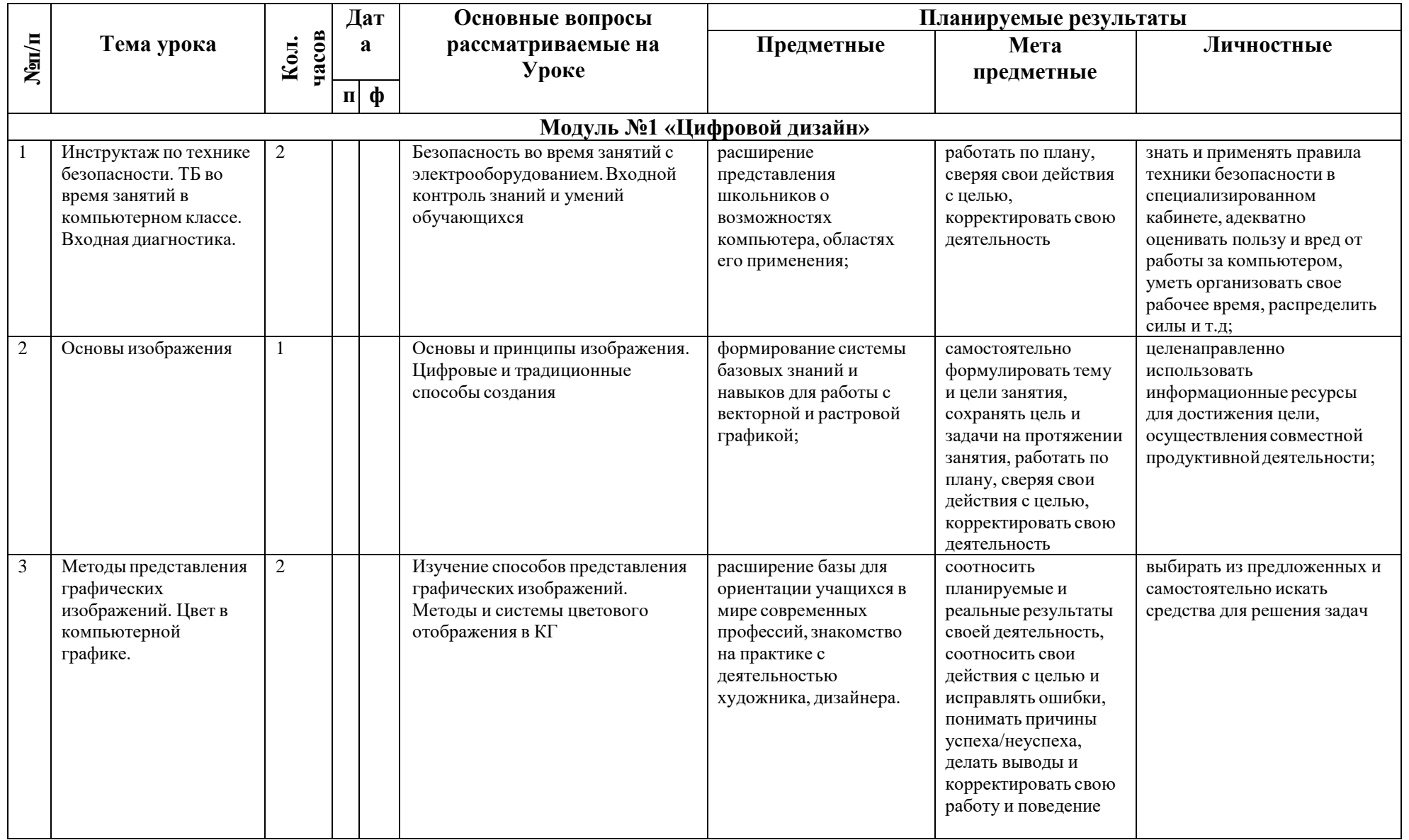

# Календарно-тематическое планирование

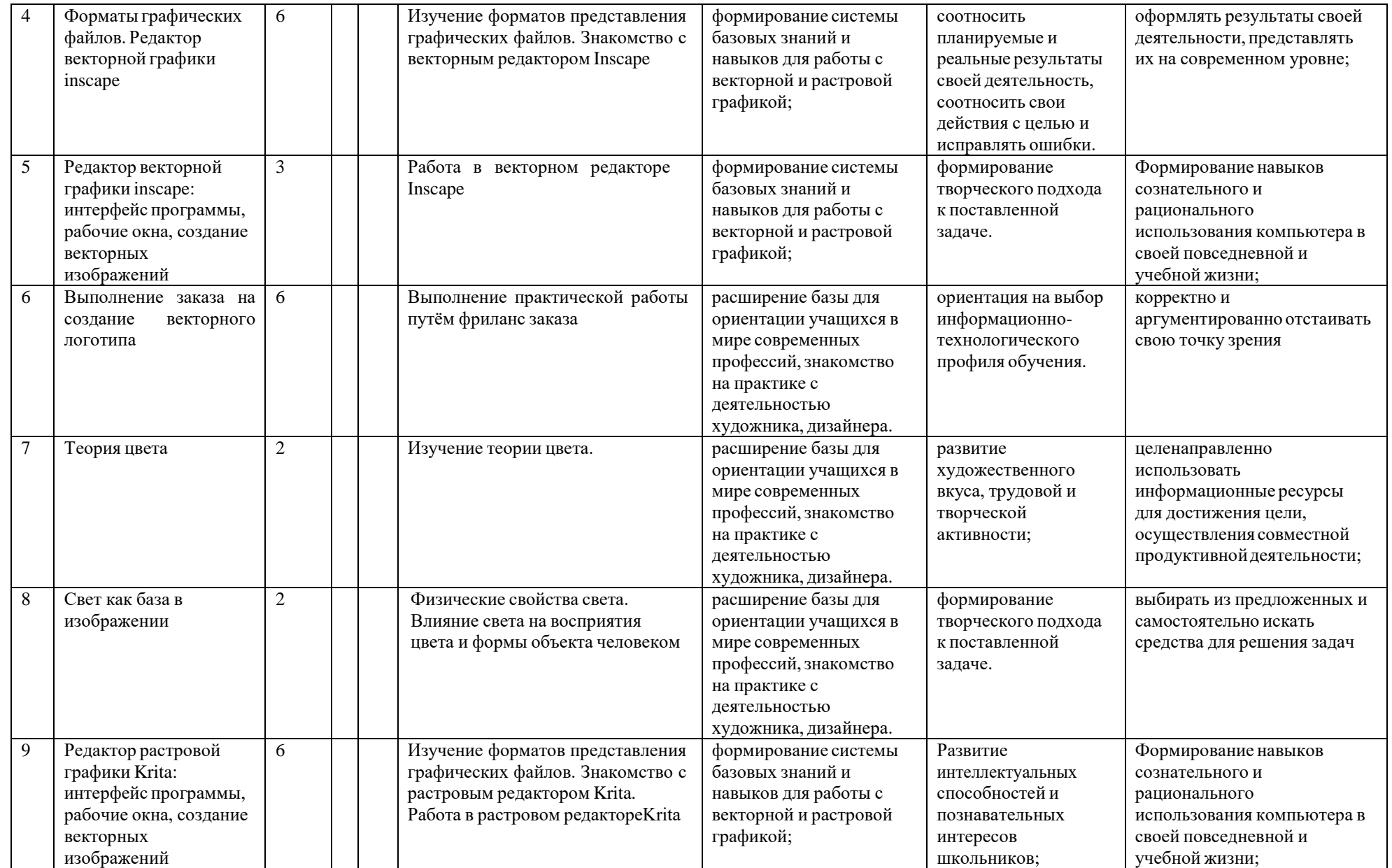

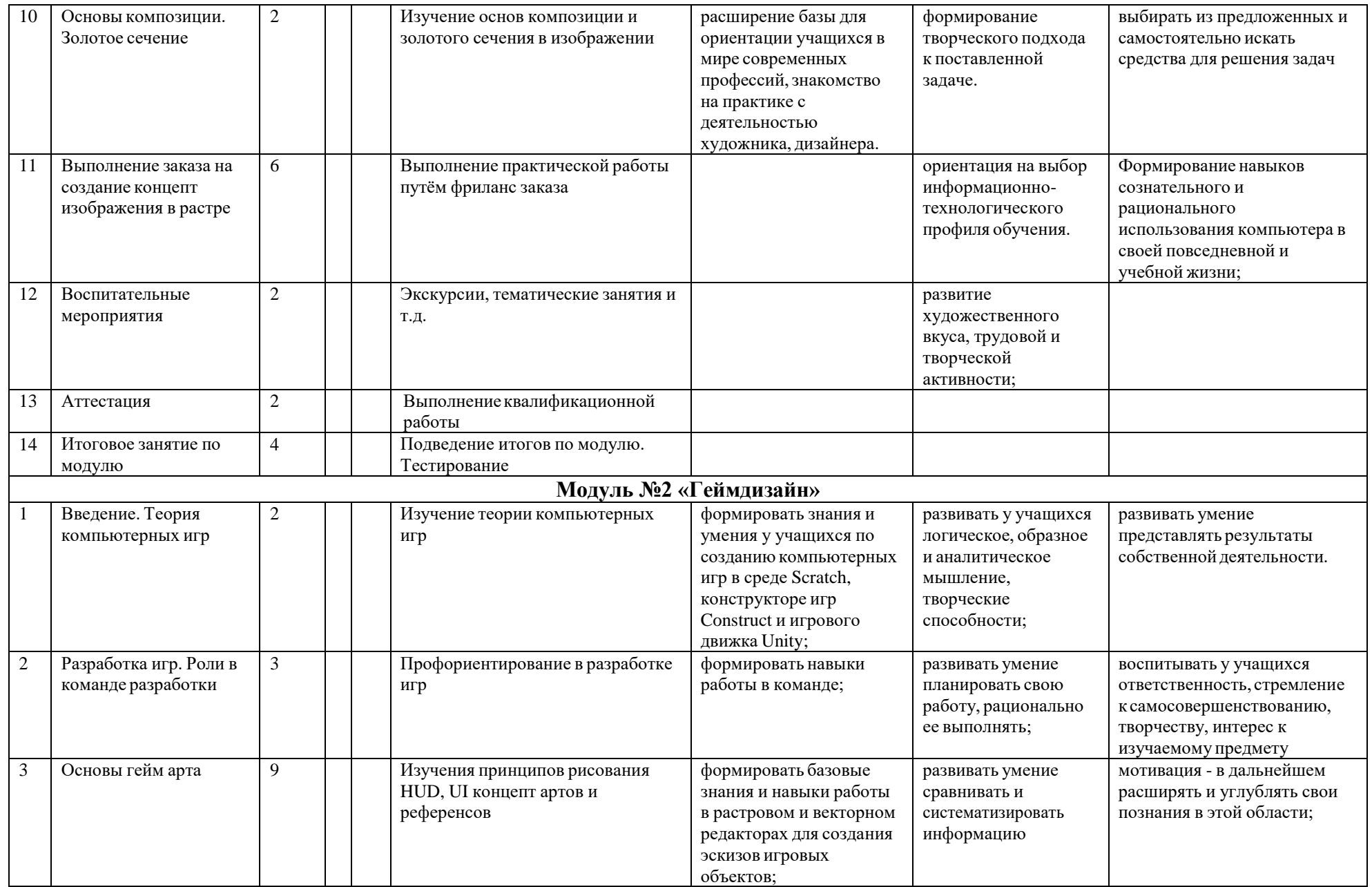

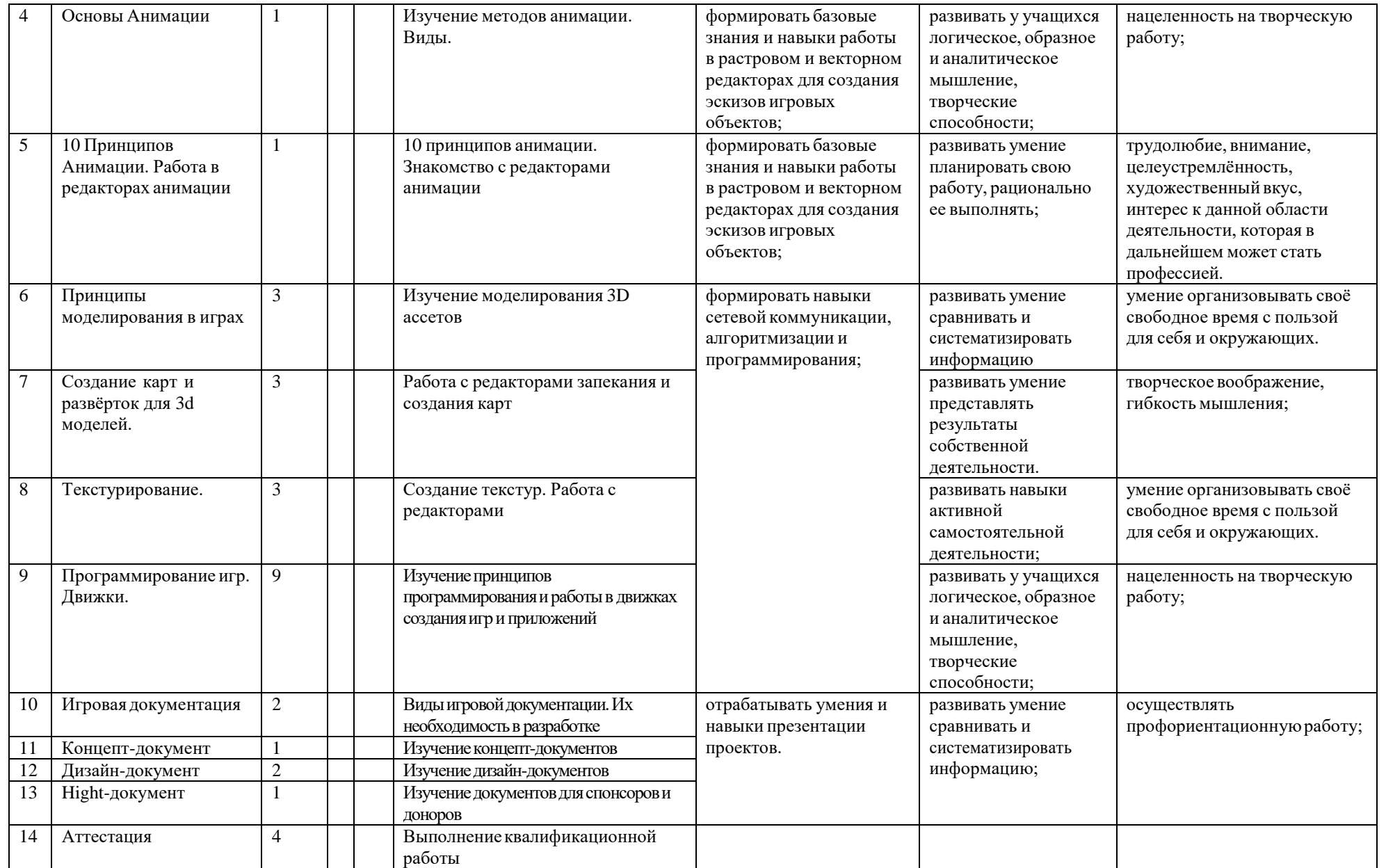

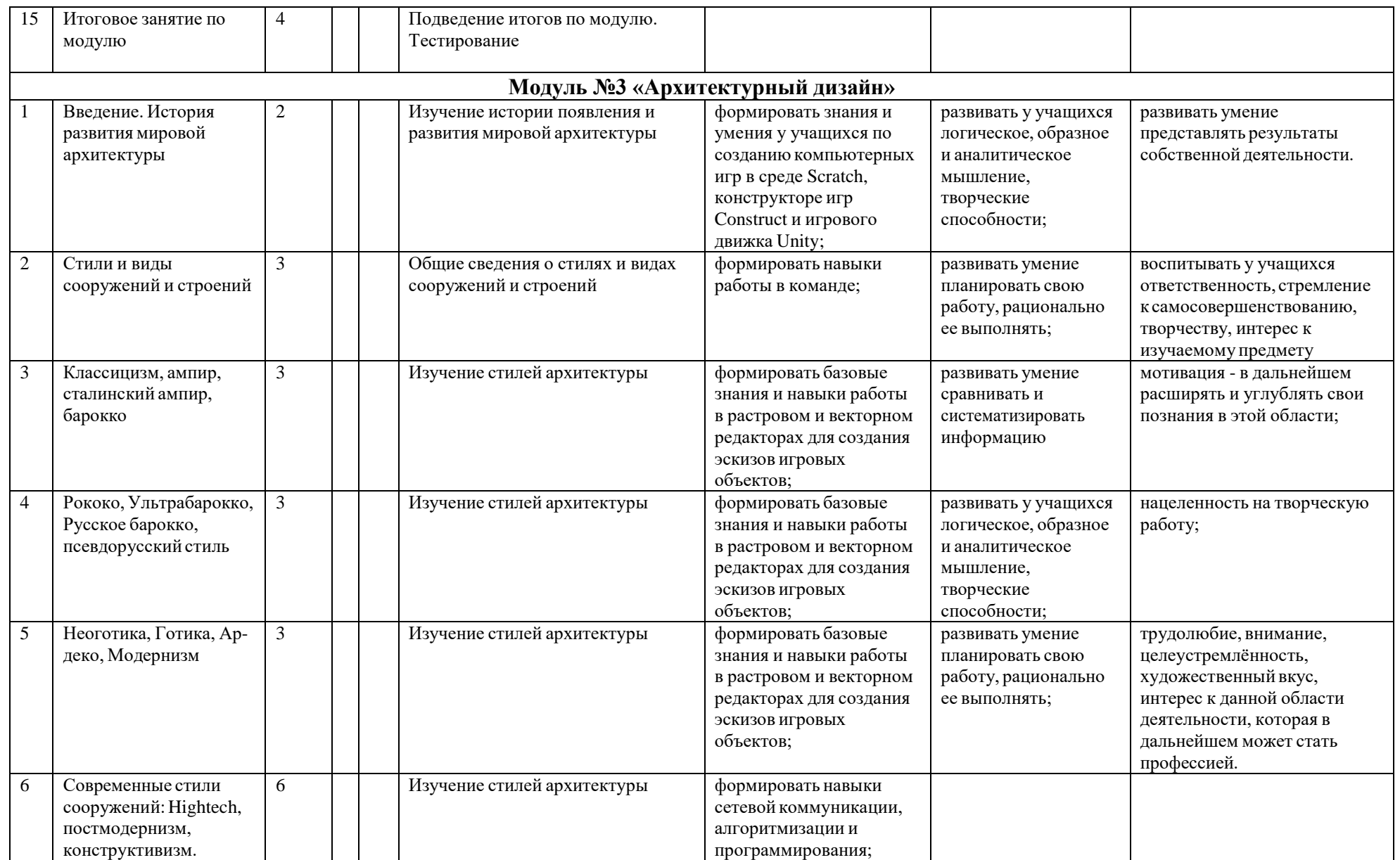

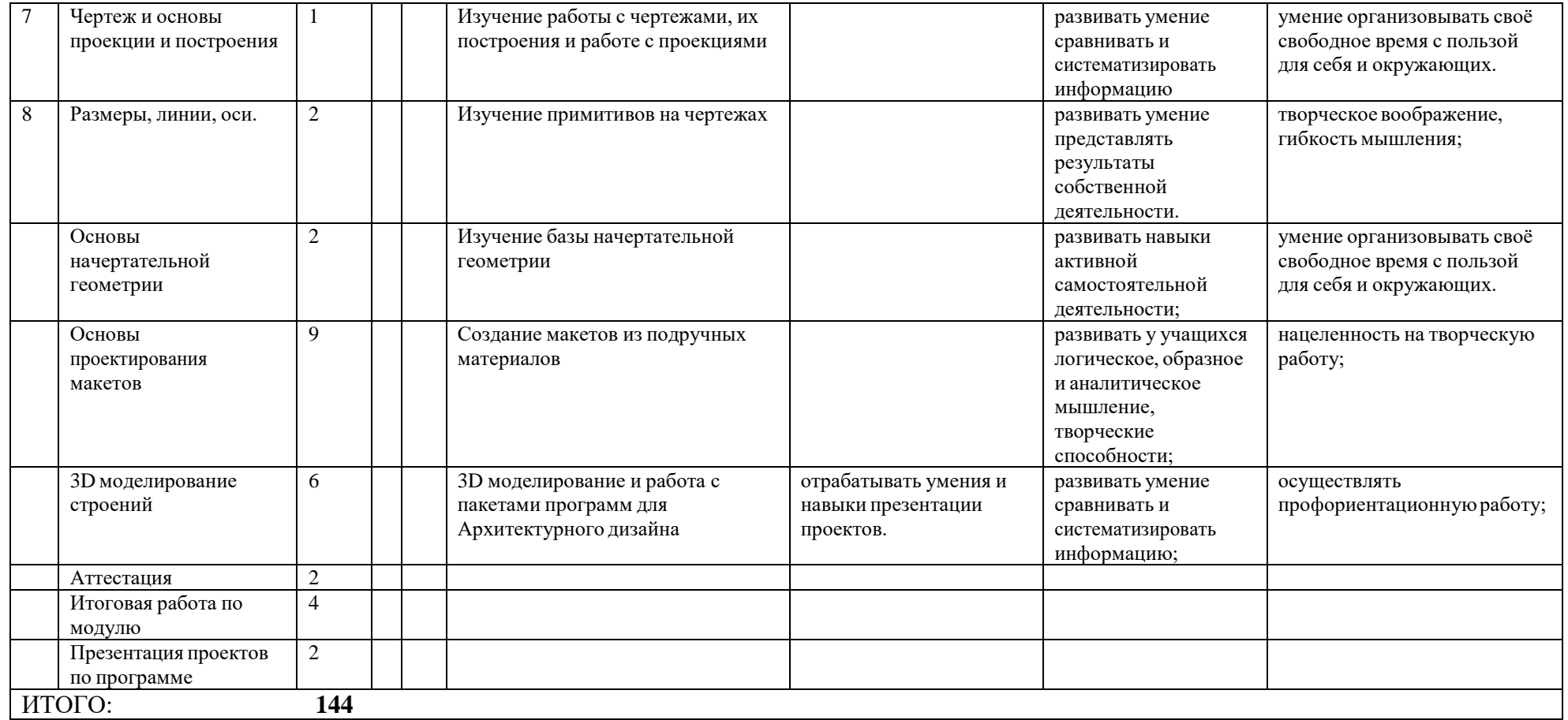

# **Календарно-учебный график на 2021-2022 учебный год**

<span id="page-19-0"></span>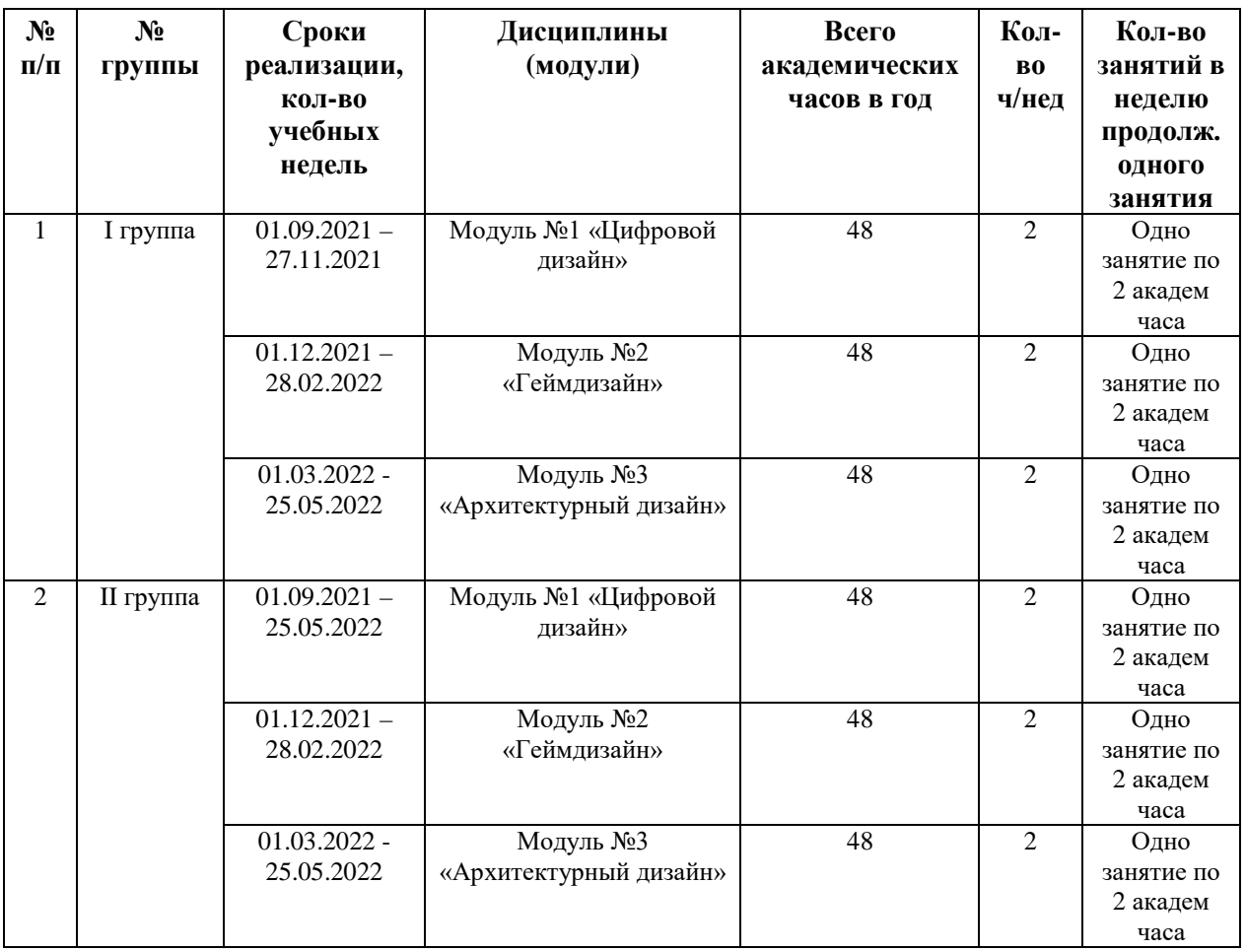

# **РАЗДЕЛ II: ОРГАНИЗАЦИОННО-ПЕДАГОГИЧЕСКИЕ УСЛОВИЯ**

2.1. Условия реализации программы

## Материальная база:

Кабинет информатики на 8 мест

Планшеты графические 8 шт.

Информационно-методическая часть 8 шт.

## 2.2. Методическое обеспечение программы

Результативность обучения по дополнительной общеобразовательной общеразвивающей программе «Новый свет» определяется в виде наблюдения педагога за выполнением практического задания и оценивается по трехбалльной системе – «удовлетворительно», «хорошо», «отлично».

Критериями оценки знаний и умений обучающихся являются:

- знать понятия принципов построения и хранения изображений на компьютере;

- знать форматы графических файлов и целесообразность их использования при работе с различными графическими программами;

- знать применение основ компьютерной графики в программах растрового и векторного типа;

- уметь создавать и редактировать собственные изображения, используя инструменты

графических программ; научить выполнять обмен графическими данными между различными программами.

- Освоить базовое моделирование для построения изображений на базе 3D - блоков

- знание правил техники безопасности при работе;

- знание видов бумаги и ее свойств;

- знание основных архитектурных понятий и определений;

- знание истории развития архитектуры;

- знание правил использования ритма линий, цвета в макетных композициях;

- умение анализировать и конструировать ;

- владение программами Paint, Paint Net, и графическими инструментами;

- умение планировать работу, понятно рассказывать об основных этапах воплощения замысла;

- умение работать с шаблонами, развертками;

- знание основных понятий, задач дизайна и ландшафтного дизайна

- знать и уметь у учащихся по созданию компьютерных игр в среде Scratch, конструкторе игр Construct и игрового движка Unity;

- развивать у учащихся логическое, образное и аналитическое мышление, творческие способности;

- уметь создавать и редактировать собственные изображения, используя инструменты графических программ;

## **ПРИЛОЖЕНИЕ**

**Тест**

Какой тип фундамента существует?

а) Ленточный;

б) Шнурочный;

в) Платочный;

г) Кружевной. (Ленточный фундамент представляет собой железобетонную полосу фиксированной высоты и ширины, расположенную по периметру всего здания. Ленточные фундаменты обычно строятся для сооружения, у которого будут тяжелые стены и перегородки. Применяются они также для строительства зданий, у которых будет подвал или подполье. Обычно фундаменты ленточного типа применяются на участках с сухими грунтами.)

Как в архитектуре называют первый этаж здания?

а) Бельэтаж;

б) Цоколь;

в) Пентхаус;

г) Мансарда. (Цокольный этаж.)

Какие стены есть в здании?

а) Слепые;

б) Глухие;

в) Немые;

г) Глупой. (Глухая стена – сплошная стена без каких-либо проемов: дверных, оконных и пр.) 17

Как называется опорная стена дома?

а) Везущая;

б) Несущая;

в) Прыгающая; г)

Несущая. (Несущая стена служит опорой для балок и панелей перекрытия.)

Как называется гребень крыши?

а) Конёк;

б) Телок

в) Барашек;

г) Щенок.

Что из перечисленного не является кровельным материалом для крыш?

а) Шифер;

б) Черепица;

в) Рубероид;

г) Линолеум.

Как называется конструкция, которая укрепляется в проеме стены или перегородки и на которую навешивается дверное полотно?

а) Дверной ящик;

б) Дверной сундук;

в) Дверная коробка;

г) Дверная корзина.

Как называли строителя в старину?

а) Бондарь;

б) Бортник;

в) Зодчий;

г) Кормчий.

(Плотники на Руси были непревзойдёнными строителями. Без единого гвоздя им было под силу и церковь срубить, и мост навести. Но примерно с 10-го века стали возводиться и каменные сооружения. Название новой профессии произошло от стройматериала, из которого делался кирпич, – глины. В то время слово «глина» звучало как «зъдъ», или «зод». Отсюда и название профессии – зодчий.)

Как переводится с древнегреческого слово «архитектор»?

а) Главный строитель;

б) Главный художник;

в) Мудрый геометр;

г) Старый скульптор.

## **Приложение 2**

При изучения основных тем модуля «Геймдизайн» используются обучающие материалы, разработанные педагогом автором, и обучающие материалы с официальных сайтов:

[https://helpx.adobe.com/ru/photoshop/user-guide.html;](https://infourok.ru/go.html?href=https%3A%2F%2Fhelpx.adobe.com%2Fru%2Fphotoshop%2Fuser-guide.html)

[https://scratch.mit.edu/ideas;](https://infourok.ru/go.html?href=https%3A%2F%2Fscratch.mit.edu%2Fideas)

[https://www.construct.net/en/tutorials?flang=36;](https://infourok.ru/go.html?href=https%3A%2F%2Fwww.construct.net%2Fen%2Ftutorials%3Fflang%3D36)

[https://unity3d.com/learn.](https://infourok.ru/go.html?href=https%3A%2F%2Funity3d.com%2Flearn)

## **СПИСОК ЛИТЕРАТУРЫ**

- <span id="page-21-0"></span>1 1. Бурлаков М. CorelDraw 10. Справочник. – С/Пб.: «Питер», 2001.
- 2 2. Ф.Кобурн, П. Маккормик. «Эффективная работа с CorelDraw», «Питер»,Санкт-Петербург, 1998.
- 3 3. Юрий Гурский, Галина Корабельникова. «Эффективная работа с Photoshop. Трюки и эффекты», «Питер», Санкт-Петербург,2003.
- 4 4. Владимир Дунаев. «Самое главное о Photoshop», «Питер», Санкт-Петербург, 2004.
- 5 5. Владимир Лесняк. «Графический дизайн (основы профессии)» , Index Market, 2011.
- 6 6. Сомов Ю. «Художественное конструирование промышленных изделий», Москва, «Машиностроение», 2007.
- 7 7. Гиббс Дженни «Настольная книга дизайнера интерьера», Москва, БММ АО,

2006 О.

- 8. Яцюк О. «Основы графического дизайна на базе компьютерных технологий», Санкт-Петербург, 2004.
- Увлекательное создание трехмерных компьютерных игр без программирования/К. Крукс - ДМК Пресс, 2005 – 552 с.
- Играй! История видеоигр/Тристан Донованж; пер. И.Воронина. М.: Белое Яблоко, 2014 - 648 с.
- Adobe Photoshop СС. Официальный учебный курс; [пер. с англ. М. А. Райтмана], М. :Эксмо, 2014. - 456 С. + DVD. - (Официальный учебный курс).
- Шапошникова С. Введение в Scratch. Цикл уроков по программированию для детей  $-2011.$
- Программирование для детей / К. Вордерман, Дж. Вудкок, Ш. Макаманус [и др.]; пер. с англ. С. Ломакина. — М.: Манн, Иванов и Фербер, 2015. — 224 с.
- Unity в действии. Мультиплатформенная разработка на C#/ Джозеф Хокинг; пер. с англ. Рузмайкина И. — СПб.: Питер, 2018. — 336с.
- Синицина О. Детям об искусстве. Архитектура. Книга 1. М.: Искусство 21 века, 2012.
- Адамчик М. Русское искусство и архитектура. М.: Харвест, 2009.
- Соколова Н.Д. Русский музей детям. Беседы об изобразительном искусстве. СПб: Детская литература, 2009.
- Алексеев Л.В. Внеклассные занятия по лепке в школе. М.: Просвещение, 1970.
- Анисимов Н.Н. Основы рисования. М.: Стройиздат, 1997.
- Сафронова Н.Ц. Художественная аппликация. М., 1978.
- Гульянц Э.К. Учите детей мастерить. М.: Просвещение, 1981.
- Перевертень Г.И. Самоделки из разных материалов. М.: Просвещение, 1985.
- Азбука оригами. М.: Домино, 2006.
- Большая книга поделок М.: ОЛМА-ПРЕСС, 2000.
- Парамонова А.А. Детское творческое конструирование. М.: Издательский дом «Карапуз», 1999.

# **Интернет-ресурсы**

- Компьютерные игры как искусство)/ [Электронный ресурс] Режим доступа: <http://gamesisart.ru/TableJanr.html>
- Коллективный бэкстейдж-проект об играх и геймдеве)/ [Электронный ресурс] Режим доступа: — <http://coremission.net/category/gamedev/>
- Сборник задач для разработчиков видеоигр (Challenges for Game Designers)/ Яна Шрайбера )/ [Электронный ресурс] – Режим доступа[: http://aushestov.ru/challenges](http://aushestov.ru/challenges-)of-game-designers-глава-1-основы/
- Яникова Н.В. Возможности среды Скретч для развития ключевых компетенций учащихся и профессионального роста педагогов.)/ [Электронный ресурс] – Режим доступа: – [http://vio.uchim.info/Vio\\_115/cd\\_site/articles/art\\_2\\_6.htm](http://vio.uchim.info/Vio_115/cd_site/articles/art_2_6.htm) (15 ноября 2014 г.)
- Учитесь со Scratch/ [Электронный ресурс] Режим доступа: https://sites.google.com/a/uvk6.info/scratch/home
- Курс уроков «От А до Я» по Construct 2/ [Электронный ресурс] Режим доступа: https://4creates.com/training/39-uroki\_construct\_2\_rus.html
- Руководство по Adobe Photoshop (официальный сайт)/ [Электронный ресурс] Режим доступа: https://helpx.adobe.com/ru/photoshop/user-guide.html
- Scratch (официальный сайт проекта)/ [Электронный ресурс] Режим доступа: [http://scratch.mit.edu](http://scratch.mit.edu/)
- Руководство по Scratch (официальный сайт)/ [Электронный ресурс] Режим доступа: https://scratch.mit.edu/ideas
- Руководство по Construct (официальный сайт)/ [Электронный ресурс] Режим доступа: [https://www.construct.net/en/tutorials?flang=36](http://www.construct.net/en/tutorials?flang=36)
- Руководство по Unity (официальный сайт)/ [Электронный ресурс] Режим доступа: https://docs.unity3d.com/ru/530/Manual/
- Учебные пособия по Unity (официальный сайт)/ [Электронный ресурс] Режим доступа: https://unity3d.com/learn/tutorials
- Обучение разработке игр UNITY3DSCHOOL/ [Электронный ресурс] Режим доступа: https://unity3dschool.ru/stati/
- Проект для одаренных детей «Алые паруса»)/ [Электронный ресурс] Режим доступа: https://nsportal.ru/ap/unity
- Дистанционный курс «Разработка игр на Unity». Режим доступа <https://www.intuit.ru/studies/courses/3487/729/info>
- Чернова О.А. Архитектурное макетирование. Программа дополнительного образования детей. – Нижний Тагил, 2012. [Электронный ресурс]. – Режим доступа: [http://sut2ntagil.narod.ru/programm/arkhitekturnoe\\_maketirovanie\\_72\\_chasa.p](https://infourok.ru/go.html?href=http%3A%2F%2Fsut2ntagil.narod.ru%2Fprogramm%2Farkhitekturnoe_maketirovanie_72_chasa.pdf) [df.](https://infourok.ru/go.html?href=http%3A%2F%2Fsut2ntagil.narod.ru%2Fprogramm%2Farkhitekturnoe_maketirovanie_72_chasa.pdf)
- Безрукова Н.И. Образовательная программа по предмету «Основы ландшафтного дизайна». – М., 2013. [Электронный ресурс]. – Режим доступа: [http://balakirev.arts.mos.ru/upload/medialibrary/obrprogramm/osnovy%20lands](https://infourok.ru/go.html?href=http%3A%2F%2Fbalakirev.arts.mos.ru%2Fupload%2Fmedialibrary%2Fobrprogramm%2Fosnovy%2520landshaft%2520dizaina3-bezrukova.pdf) [haft%20dizaina3-bezrukova.pdf.](https://infourok.ru/go.html?href=http%3A%2F%2Fbalakirev.arts.mos.ru%2Fupload%2Fmedialibrary%2Fobrprogramm%2Fosnovy%2520landshaft%2520dizaina3-bezrukova.pdf)
- Методика преподавания ландшафтного дизайна. Реферат. [Электронный ресурс]. Режим доступа: [http://www.bestreferat.ru/referat-298334.html.](https://infourok.ru/go.html?href=http%3A%2F%2Fwww.bestreferat.ru%2Freferat-298334.html)
- Гуров Г.Е., Питерских А.С. Изобразительное искусство. Дизайн и архитектура в жизни человека. 7-8 классы: Методическое пособие. Под ред. Б.М. Неменского. – М.: Просвещение, 2012. – 175 с. [Электронный ресурс]. – Режим доступа: [http://www.twirpx.com/file/1128385/.](http://www.twirpx.com/file/1128385/)
- •